## Wie funktionieren Mehrfachglasfenster?

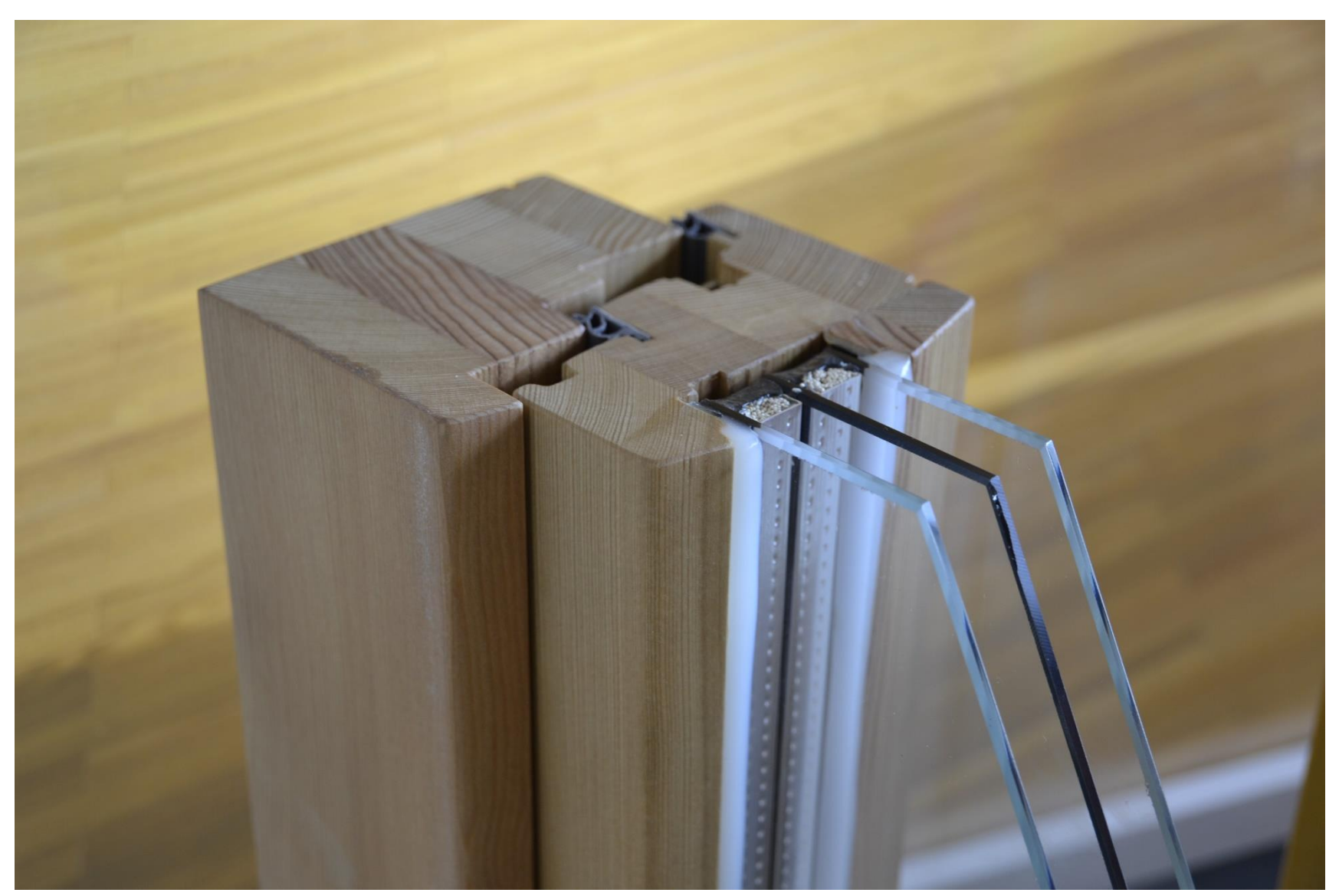

von High Contrast - selbst fotografiert, ([CC-BY-3.0-DE](https://creativecommons.org/licenses/by/3.0/de/)), <https://commons.wikimedia.org/w/index.php?curid=27086189> (26.02.17)